# More Confirmatory Factor Analyses of the Twin Data

Recall from Handout 6: A two-factor model did not fit.

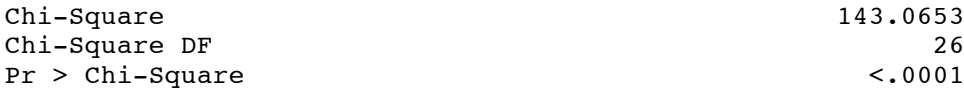

But we determined that a model with a third factor (measured by height and weight) distinct from the head size variables, would be identified if the covariance between the body size and head size factors were nonzero. First, I dropped Bizygomatic Breadth and tried to fit a two-factor model, but got *a negative variance estimate* – more on this later. Now try three factors.

```
%include 'twinread.sas';
TITLE2 'Confirmatory Factor Analysis: Try 2';
proc calis corr residual; /* Residuals are corr - reproduced */
    title3 'Try 3 factors';
    var progmat reason verbal /* Name the observed vars */
        headlng headbrd headcir bizyg height weight;
    lineqs
        progmat = lambda1 F1 + e1,
        reason = lambda2 F1 + e2,
        verbal = lambda3 F1 + e3,
        headlng = lambda4 F2 + e4,
        headbrd = lambda5 F2 + e5,
        headcir = lambda6 F2 + e6,
        bizyg = lambda7 F2 + e7,
        height = lambda8 F3 + e8,
        weight = lambda9 F3 + e9;
    std /* Variances (not standard deviations) of exogenous vars */
        F1 F2 F3 = 3 * 1, e1-e9 = 9 * psi:;
        /* Don't forget the colon : */
    cov F1 F2 = phi12, F1 F3 = phi13, F2 F3 = phi23;
    bounds 0 < psi1-psi9;
```
Skipping some familiar parts of the output ...

The 9 Endogenous Variables

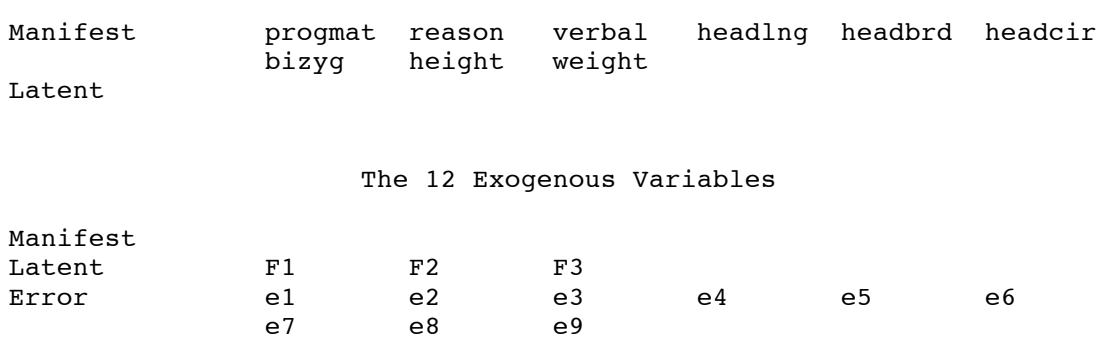

# Correlations

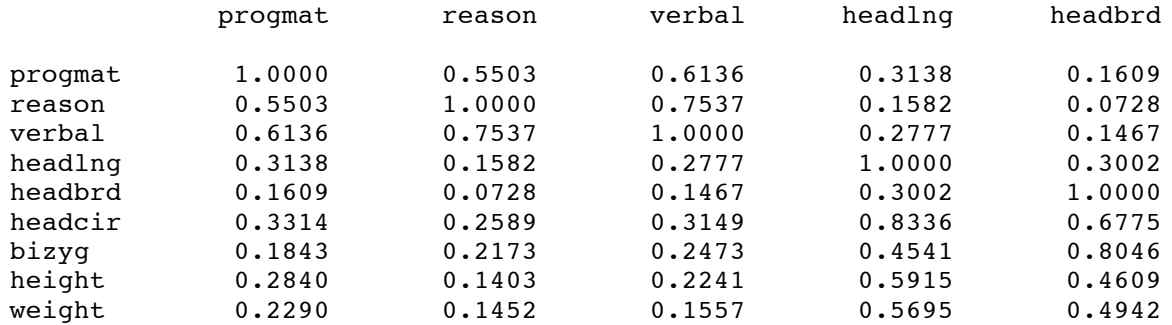

#### Correlations

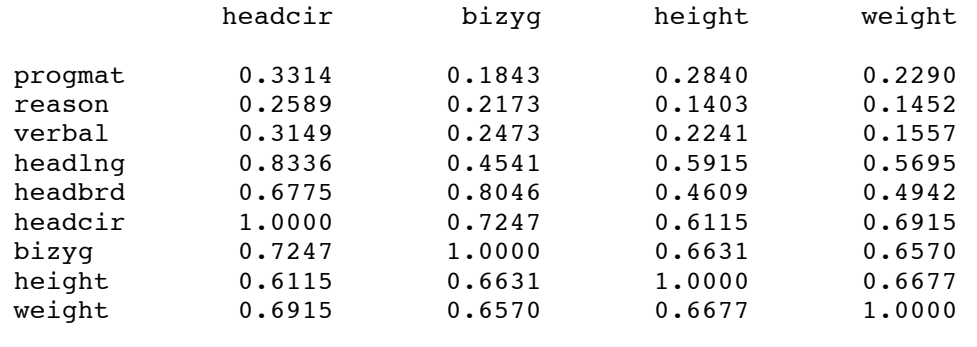

Determinant 0.000831 Ln -7.092601

Twin Data 5 Confirmatory Factor Analysis: Try 2 Try 3 factors

#### The CALIS Procedure Covariance Structure Analysis: Maximum Likelihood Estimation

# Levenberg-Marquardt Optimization

# Scaling Update of More (1978)

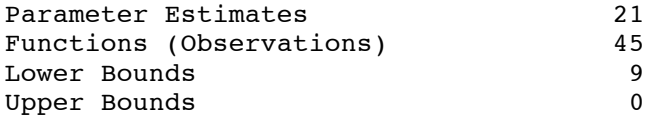

#### Optimization Start

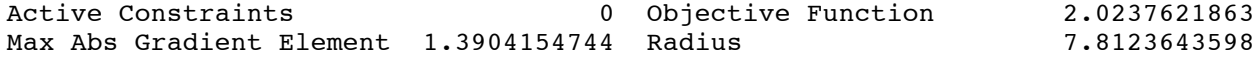

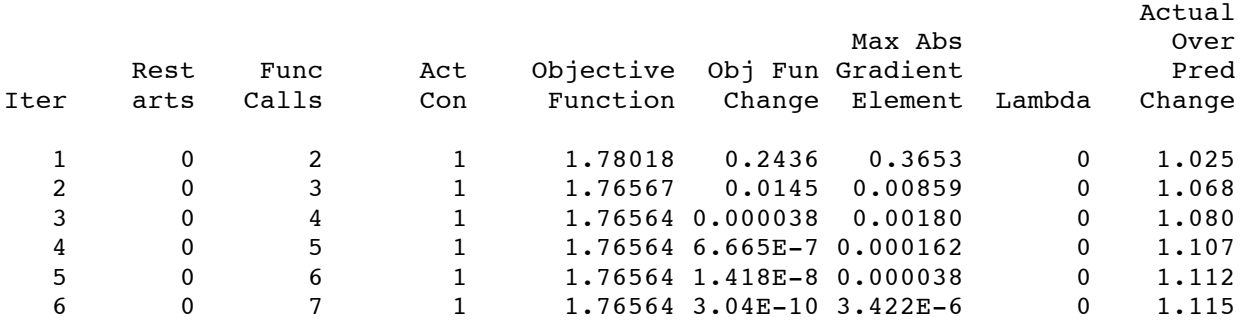

Optimization Results

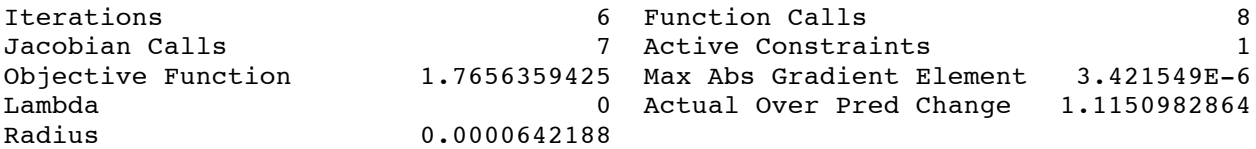

GCONV convergence criterion satisfied.

- WARNING: There are 1 active constraints at the solution. The standard errors and Chi-Square test statistic assume the solution is located in the interior of the parameter space and hence do not apply if it is likely that some different set of inequality constraints could be active.
- NOTE: The degrees of freedom are increased by the number of active constraints (see Dijkstra, 1992). The number of parameters in calculating fit indices is decreased by the number of active constraints. To turn off the adjustment, use the NOADJDF option.

The "active constraints" warning means that at least one of the estimated variances ran up against the boundary set by the bounds statement. It's trying to be negative! This is unacceptable, because it's outside the parameter space. We suspect this is because of correlated errors. Let's finish looking at the output, and then we'll see why.

# Predicted Model Matrix

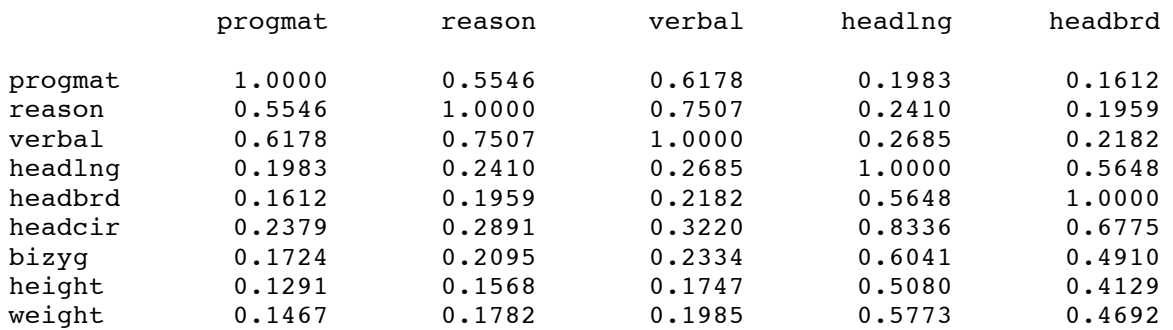

#### Predicted Model Matrix

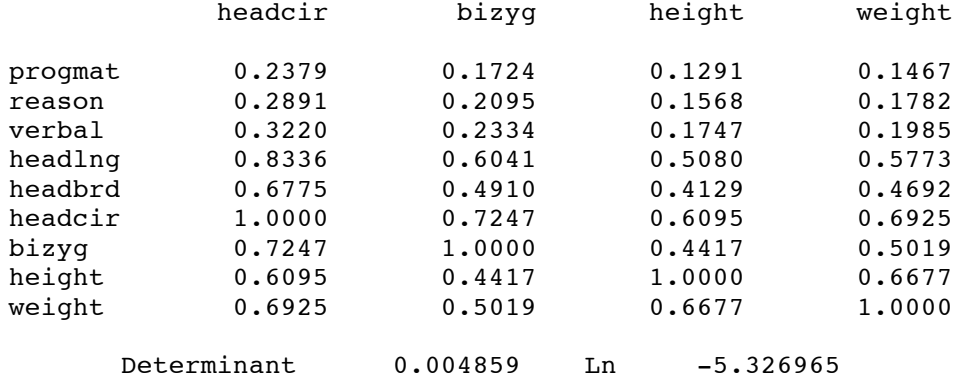

#### Twin Data 6 Confirmatory Factor Analysis: Try 2 Try 3 factors

 $\_$  . The contribution of the contribution of the contribution of the contribution of the contribution of the contribution of  $\mathcal{L}_\text{max}$ 

## The CALIS Procedure Covariance Structure Analysis: Maximum Likelihood Estimation

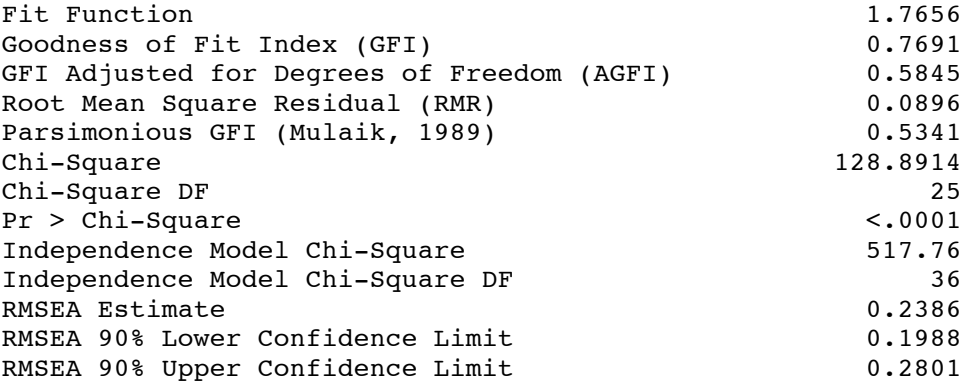

etc.

WARNING: The central parameter matrix \_PHI\_ has probably 1 zero eigenvalue(s).

## Twin Data 7 Confirmatory Factor Analysis: Try 2 Try 3 factors

The CALIS Procedure Covariance Structure Analysis: Maximum Likelihood Estimation

# Raw Residual Matrix

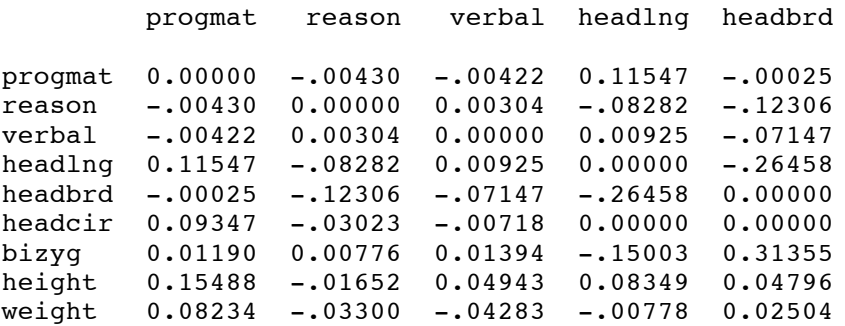

## Raw Residual Matrix

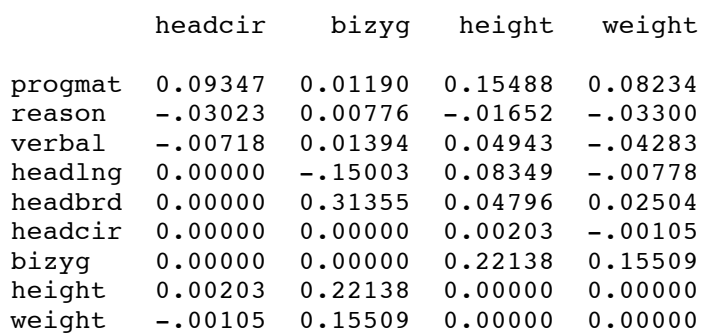

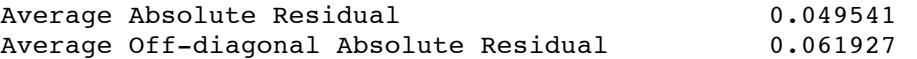

Rank Order of the 10 Largest Raw Residuals

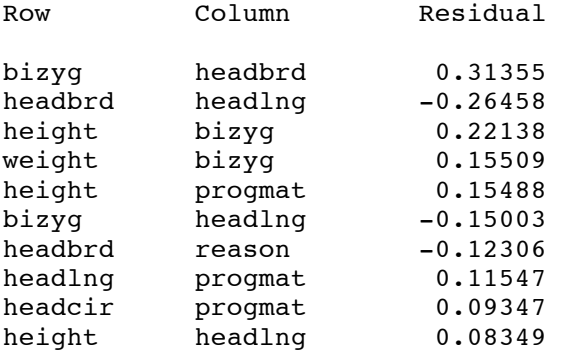

 $\_$  . The contribution of the contribution of the contribution of the contribution of the contribution of the contribution of  $\mathcal{L}_\text{max}$ 

#### Twin Data 8 Confirmatory Factor Analysis: Try 2 Try 3 factors

The CALIS Procedure Covariance Structure Analysis: Maximum Likelihood Estimation

# Asymptotically Standardized Residual Matrix

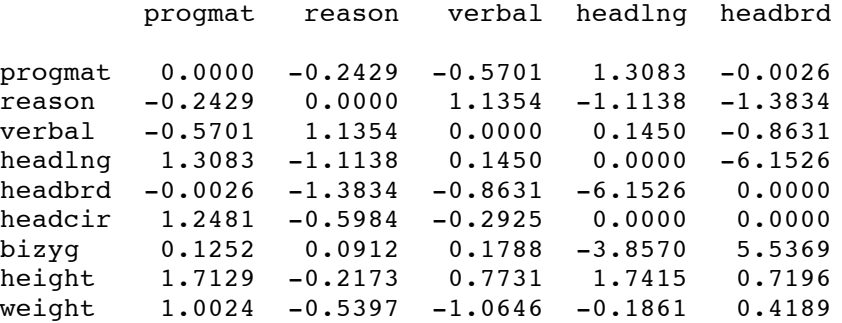

Asymptotically Standardized Residual Matrix

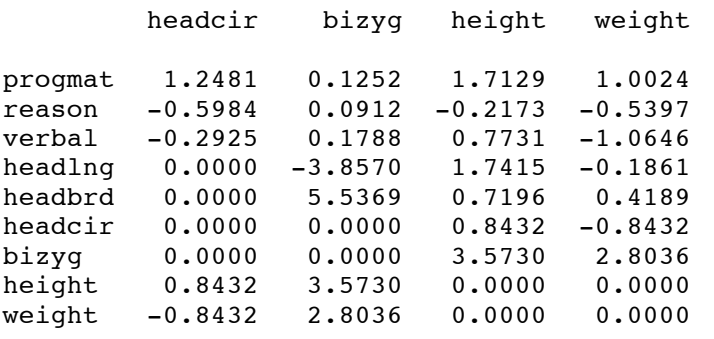

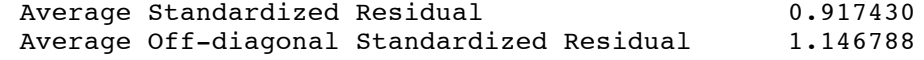

# Rank Order of the 10 Largest Asymptotically Standardized Residuals

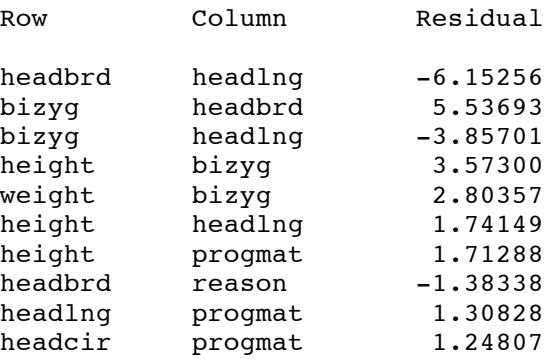

# Distribution of Asymptotically Standardized Residuals

# Each \* Represents 1 Residuals

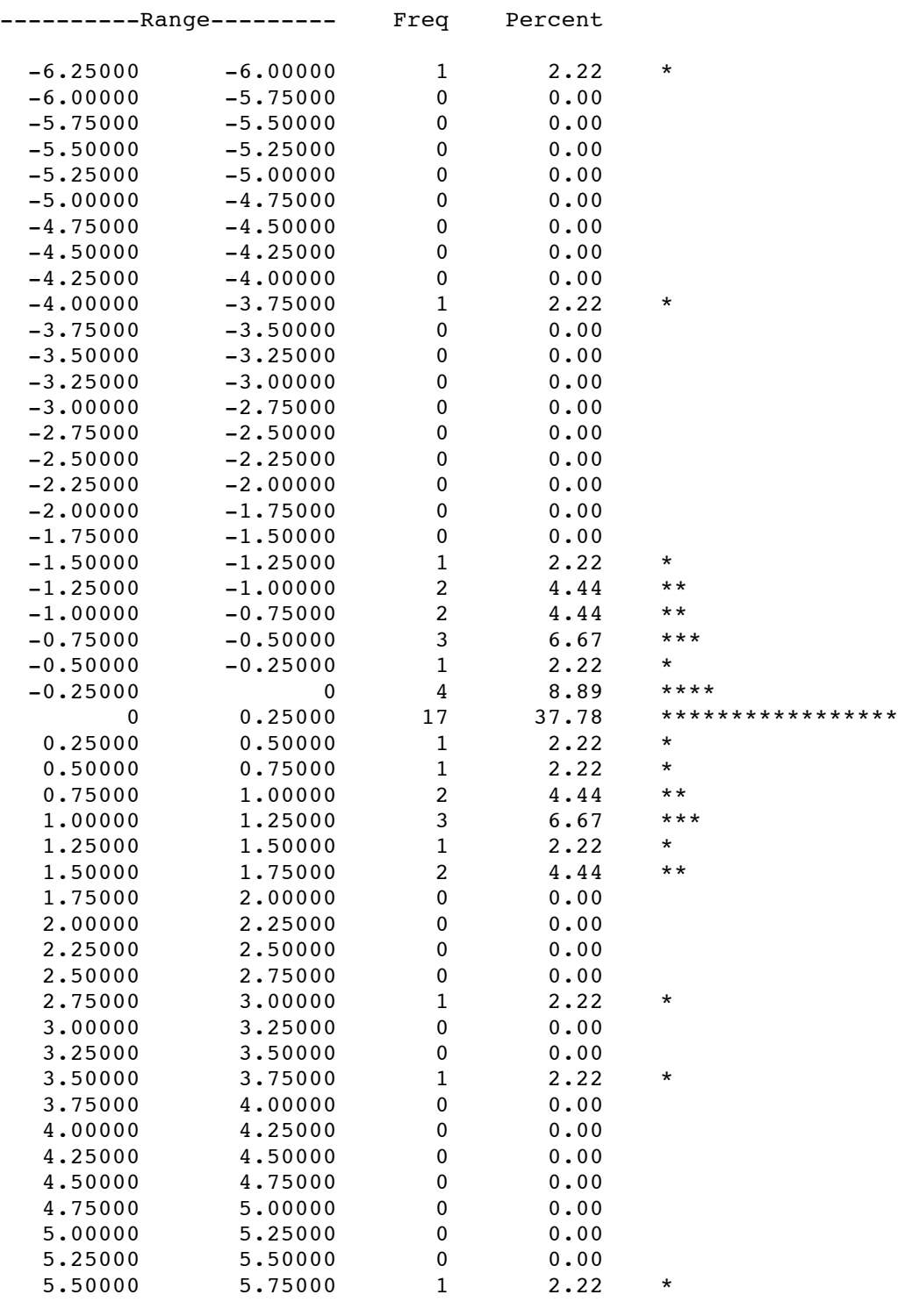

 $\_$  . The contribution of the contribution of the contribution of the contribution of the contribution of the contribution of  $\mathcal{L}_\text{max}$ 

#### Twin Data 10 Confirmatory Factor Analysis: Try 2 Try 3 factors

 $\_$  . The contribution of the contribution of the contribution of the contribution of the contribution of the contribution of  $\mathcal{L}_\text{max}$ 

The CALIS Procedure Covariance Structure Analysis: Maximum Likelihood Estimation

Manifest Variable Equations with Estimates

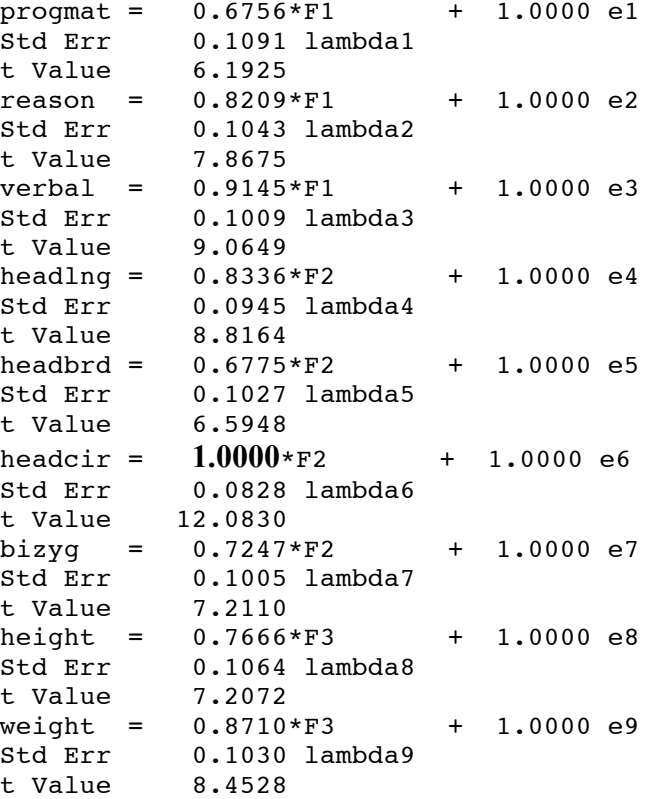

#### Variances of Exogenous Variables

![](_page_7_Picture_482.jpeg)

#### Covariances Among Exogenous Variables

![](_page_8_Picture_721.jpeg)

I tried dropping head size variables one at a time, but always got one negative variance estimate.

```
/************ twinfac4.sas ********************/
%include 'twinread.sas';
TITLE2 'Confirmatory Factor Analysis with Double Measurement';
proc calis corr residual;
    title3 'Three Factors';
    var progmat1 reason1 verbal1 /* Name the observed vars */
        headlng1 headbrd1 headcir1 bizyg1 height1 weight1
        progmat2 reason2 verbal2
        headlng2 headbrd2 headcir2 bizyg2 height2 weight2;
     lineqs
        programat1 = lambda1 F1 + e1,reason1 = lambda2 F1 + e2,
        verbal1 = lambda3 F1 + e3,
        headlng1 = lambda4 F2 + e4,
        headbrd1 = lambda5 F2 + e5,
        headcir1 = lambda6 F2 + e6,
        bizyg1 = lambda7 F2 + e7,
        height1 = lambda8 F3 + e8,
        weight1 = lambda9 F3 + e9,
        /* Specify equal parameter values by giving the same name. */
        programat2 = lambda1 F1 + e10,reason2 = lambda2 F1 + e11,
        verbal2 = lambda3 F1 + e12,
        headlng2 = lambda4 F2 + e13,
        headbrd2 = lambda5 F2 + e14,
        headcir2 = lambda6 F2 + e15,
        bizyg2 = lambda7 F2 + e16,
        height2 = lambda8 F3 + e17,
        weight2 = lambda9 F3 + e18;
    std /* Variances (not standard deviations) of exogenous vars.
                Be careful! It's easy to forget the colon : */
        F1 F2 F3 = 3 * 1, e1-e18 = 18 * \text{psi};
    cov F1 F2 = phi12, F1 F3 = phi13, F2 F3 = phi23,
        e1-e9 = 36 * cova; e10-e18 = 36 * covb;
    bounds 0 < \text{psi-psi18}, lambda1 > 0, lambda4 > 0, lambda8 > 0;
```
The good news is that all variance estimates are positive. There is a lot of output, partly because there are so many parameters. Being very selective ...

## Predicted Model Matrix

![](_page_9_Picture_410.jpeg)

Reproduced diagonal elements of the correlation matrix are equal to one when everything is going well.

And the fit is awful.

errors.

![](_page_9_Picture_411.jpeg)

Rank Order of the 10 Largest Asymptotically Standardized Residuals

![](_page_9_Picture_412.jpeg)

Look at the top five! What do they have in common?

#### Twin Data 10 Confirmatory Factor Analysis with Double Measurement Three Factors

 $\_$  . The contribution of the contribution of the contribution of the contribution of the contribution of the contribution of the contribution of the contribution of the contribution of the contribution of the contributio

The CALIS Procedure Covariance Structure Analysis: Maximum Likelihood Estimation

Distribution of Asymptotically Standardized Residuals

Each \* Represents 1 Residuals

![](_page_10_Picture_453.jpeg)

 $\_$  . The contribution of the contribution of the contribution of the contribution of the contribution of the contribution of  $\mathcal{L}_\text{max}$ 

Try a second-order factor analysis.

```
/************ twinfac5.sas ********************/
%include 'twinread.sas';
TITLE2 'Confirmatory Factor Analysis with Double Measurement';
proc calis corr residual;
    title3 'Second-Order with Three Factors';
    var progmat1 reason1 verbal1 /* Name the observed vars */
        headlng1 headbrd1 headcir1 bizyg1 height1 weight1
        progmat2 reason2 verbal2
        headlng2 headbrd2 headcir2 bizyg2 height2 weight2;
     lineqs
        \bar{X} First the measurement model: Double Measurement */
        programat1 = Fprognat + e1,reason1 = Freason + e2,
        verbal1 = Fverbal + e3,
        headlng1 = Fheadlng + e4,
        headbrd1 = Fheadbrd + e5,
        headcir1 = Fheadcir + e6,
        bizyg1 = Fbizyg + e7,
        height1 = Fheight + e8,
        weight1 = Fweight + e9,
        progment2 = Fprogment + e10,reason2 = Freason + e11,
        verbal2 = Fverbal + e12,
        headlng2 = Fheadlng + e13,
        headbrd2 = Fheadbrd + e14,
        headcir2 = Fheadcir + e15,
        bizyg2 = Fbizyg + e16,
        height2 = Fheight + e17,
        weight2 = Fweight + e18,
        /* Now a factor analysis model for the latent variables. */
        Fprogmat = lambda1 F1 + e19,
        Freason = lambda2 F1 + e20,
        Fverbal = lambda3 F1 + e21,
        Fheadlng = lambda4 F2 + e22,
        Fheadbrd = lambda5 F2 + e23,
        Fheadcir = lambda6 F2 + e24,
        Fbizyg = lambda7 F2 + e25,
        Fheight = lambda8 F3 + e26,
        Fweight = lambda9 F3 + e27;
    std /* Variances (not standard deviations) of exogenous vars */
        F1 F2 F3 = 3 * 1, e1-e27 = 27 * psi:;
    cov F1 F2 = phi12, F1 F3 = phi13, F2 F3 = phi23,
        e1-e9 = 36 * cova:, e10-e18 = 36 * covb:;
    bounds 0 < \text{psi-psi27}, lambda1 > 0, lambda4 > 0, lambda8 > 0;
     /* Identified provided phi13 or phi23 is non-zero. */
```
## Predicted Model Matrix

![](_page_12_Picture_345.jpeg)

Again the diagonal elements don't equal one.

![](_page_12_Picture_346.jpeg)

The fit is better but still the model departs significantly from an acceptable fit.

Rank Order of the 10 Largest Asymptotically Standardized Residuals

![](_page_12_Picture_347.jpeg)

 $\_$  . The contribution of the contribution of the contribution of the contribution of the contribution of the contribution of the contribution of the contribution of the contribution of the contribution of the contributio

Big positive residuals mean that the correlation is greater than the model would predict. One cannot discount the possibility of correlated measurement errors between twins. Or maybe an omitted variable?

Four of the top five correlations involve head length. Try dropping it.

```
/************ twinfac6.sas ********************/
%include 'twinread.sas';
TITLE2 'Confirmatory Factor Analysis with Double Measurement';
proc calis corr residual;
    title3 'Second-Order with Three Factors (Drop Head Length)';
    var progmat1 reason1 verbal1 /* Name the observed vars */
        headbrd1 headcir1 bizyg1 height1 weight1
        progmat2 reason2 verbal2
        headbrd2 headcir2 bizyg2 height2 weight2;
     lineqs
        \bar{X} First the measurement model: Double Measurement */
        programat1 = Fprognat + e1,reason1 = Freason + e2,
        verbal1 = Fverbal + e3,
        headbrd1 = Fheadbrd + e4,
        headcir1 = Fheadcir + e5,
        bizyq1 = Fbizyq + e6,
        height1 = Fheight + e7,
        weight1 = Fweight + e8,
        progmat2 = Fprogmat + e9,
        reason2 = Freason + e10,
        verbal2 = Fverbal + el1,headbrd2 = Fheadbrd + e12,
        headcir2 = Fheadcir + e13,
         bizyg2 = Fbizyg + e14,
         height2 = Fheight + e15,weight2 = Fweight + e16,
        /* Now a factor analysis model for the latent variables. */
        Fprogmat = lambda1 F1 + e17,
        Freason = lambda2 F1 + e18,
        Fverbal = lambda3 F1 + e19,
        Fheadbrd = lambda4 F2 + e20,
        Fheadcir = lambda5 F2 + e21,
        Fbizyg = lambda6 F2 + e22,
         Fheight = lambda7 F3 + e23,
         Fweight = lambda8 F3 + e24;
    std /* Variances (not standard deviations) of exogenous vars */
        F1 F2 F3 = 3 * 1, e1-e24 = 24 * psi:;
    cov F1 F2 = phi12, F1 F3 = phi13, F2 F3 = phi23,
        e1-e8 = 28 * cova; e9-e16 = 28 * covb;
    bounds 0 < \text{psi1-psi24}, lambda1 > 0, lambda4 > 0, lambda7 > 0;
     /* Identified provided phi13 or phi23 is non-zero. */
```
Finally it fits!

![](_page_14_Picture_429.jpeg)

There is still some suggestion of numerical trouble.

![](_page_14_Picture_430.jpeg)

WARNING: Fitting a correlation matrix should lead to insignificant diagonal residuals. The maximum value 0.0842692654 of the diagonal residuals may be too high for a valid Chi-Square test statistic and standard errors.

Rank Order of the 10 Largest Asymptotically Standardized Residuals

![](_page_14_Picture_431.jpeg)

Manifest Variable Equations with Estimates

![](_page_14_Picture_432.jpeg)

![](_page_15_Picture_521.jpeg)

# Variances of Exogenous Variables

![](_page_15_Picture_522.jpeg)

![](_page_16_Picture_666.jpeg)

# Covariances Among Exogenous Variables

![](_page_16_Picture_667.jpeg)

etc.